### **Exporting Custom Properties**

## **to CAPE-OPEN**

#### **CAPE-OPEN 2022 Annual Meeting**

**Harry Kooijman & Ross Taylor Department of Chemical Engineering Clarkson University Potsdam, NY 13699**

**&**

**Jasper van Baten AmsterChem**

CAPE-OPEN 2022 Annual Meeting, September, 2022, Munich

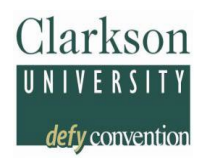

- Desire to expose petroleum properties in ChemSep via CAPE-OPEN Property Package
- Though these properties may be covered by the petroleum properties standard, adoption of that standard takes time
- Thermodynamic standard allows for "custom" properties to pragmatically add any property
- We used custom properties to export petroleum properties, accepting that they may not be universally understood
- Such properties can be 'private' between Unit Operation and CAPE-OPEN Property Package (COPP)

# **History of ChemSep LITE**

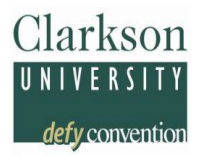

- **ChemSep standalone distributed to universities**
- 2005: v5.0: ChemSep LITE first *CAPE-OPEN* version, demonstrated as UnitOp in Pro/II & Aspen+
- 2006: v6.0: integrated CAPE-OPEN from wrapper into GUI and added adaptive icons (in COCO)
- 2015: v7.0: ChemSep CAPE-OPEN property packages
- 2018: v8.0: Parallel Column Model for DWC
- **2022: v8.3: Export of Additional Properties**

■ Reduce Benzene in gazoline (Mogas) by reacting with Propylene without causing a loss in octane#

Clarkson

- **Includes stabilizer to maintain low vapor pressure**
- [Patented](https://patents.google.com/patent/CA2754816C) process US 8,395,006 B2:

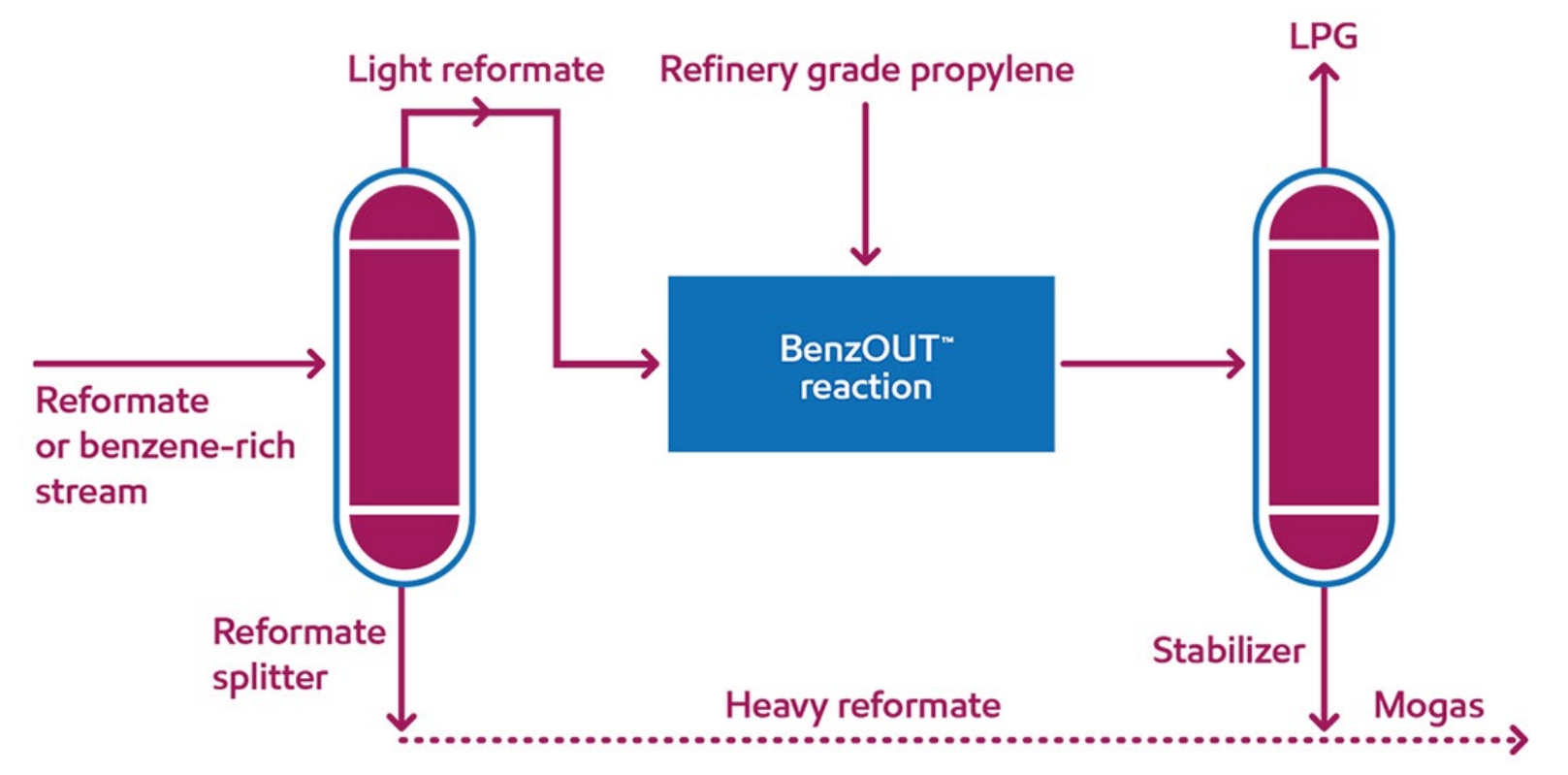

- **Process needs to fulfill petroleum properties specs:** 
	- − Minimize drop in octane number
	- − Maintain low Reid Vapor Pressure of product

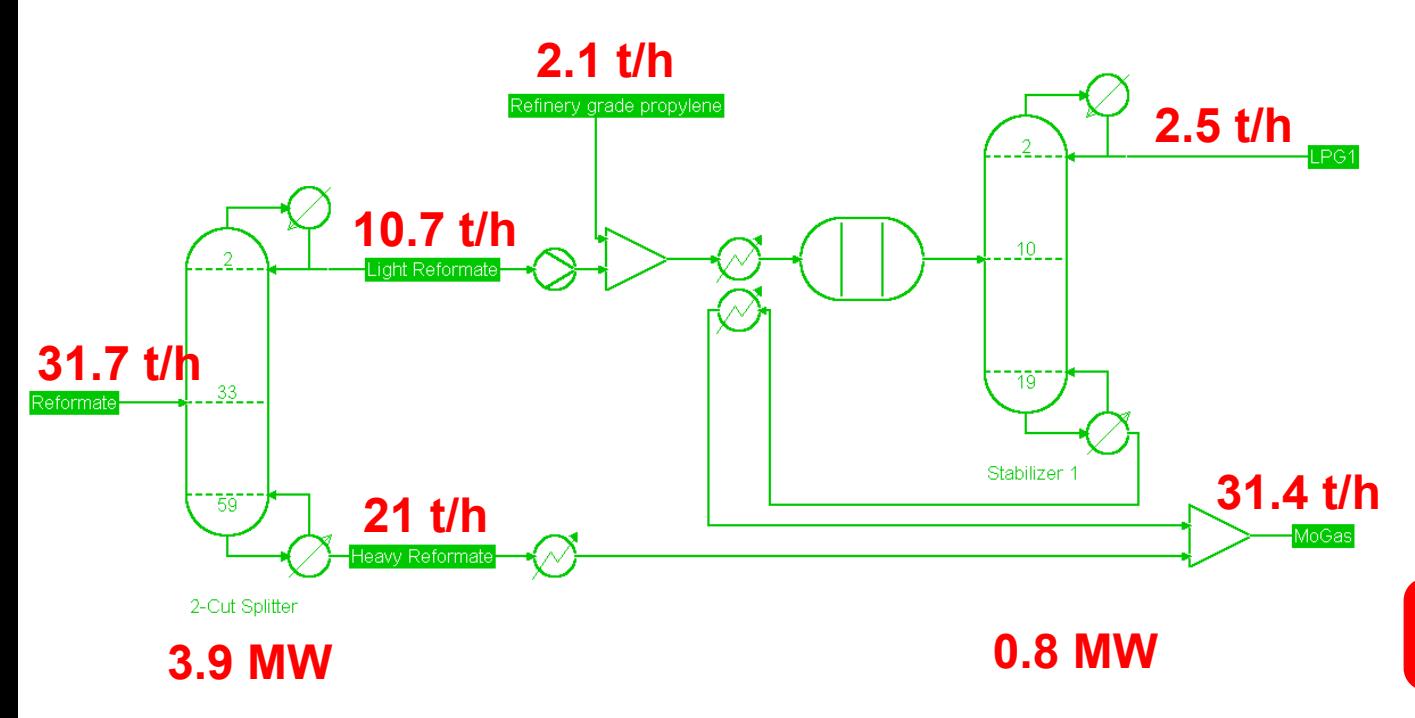

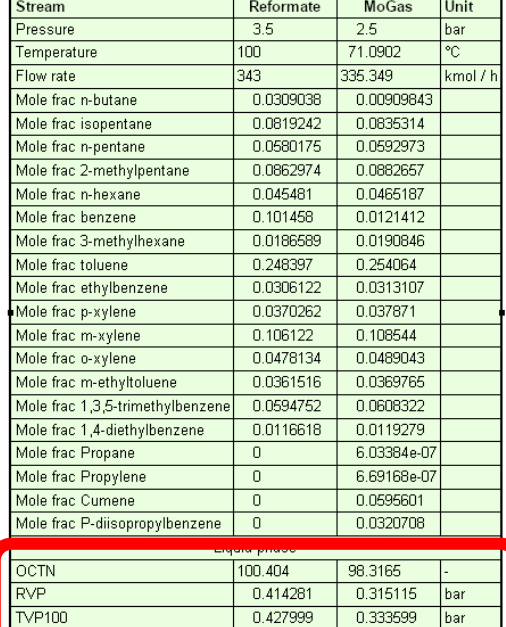

Clarksor

- **Process needs to fulfill petroleum properties specs:** 
	- − Minimize drop in octane number
	- − Maintain low Reid Vapor Pressure of product

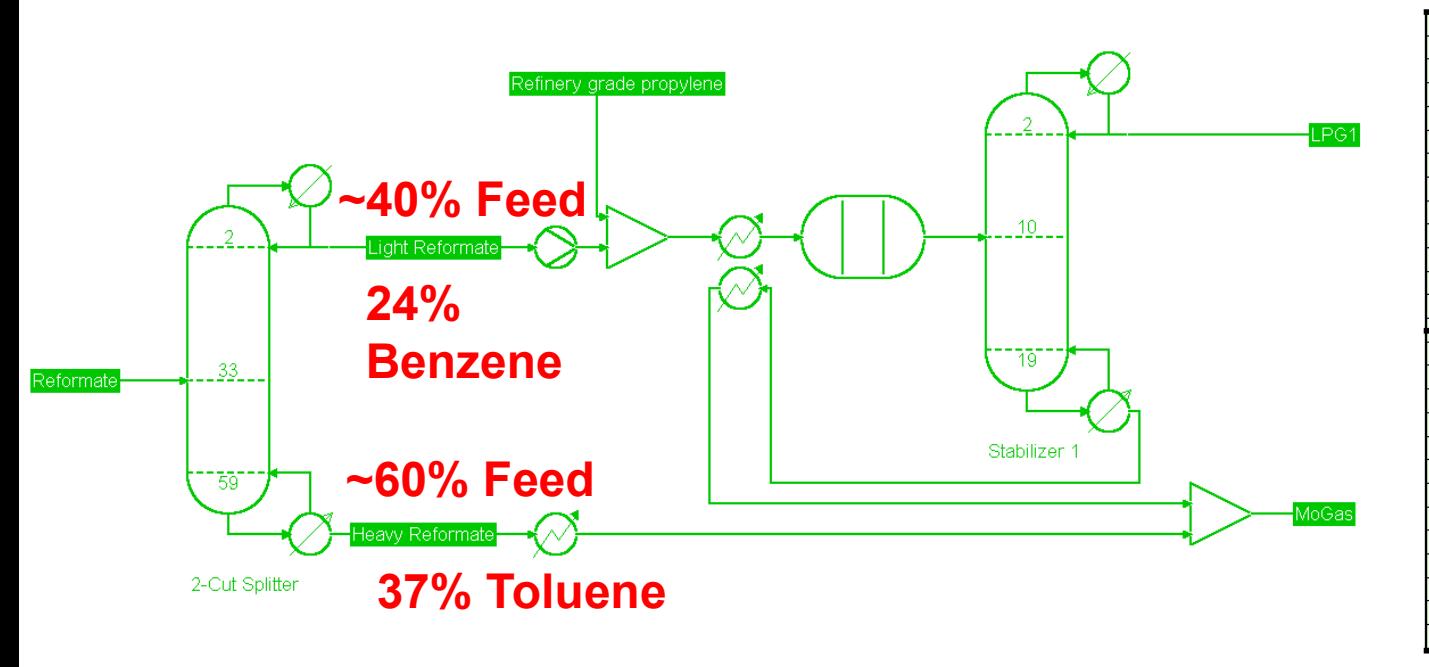

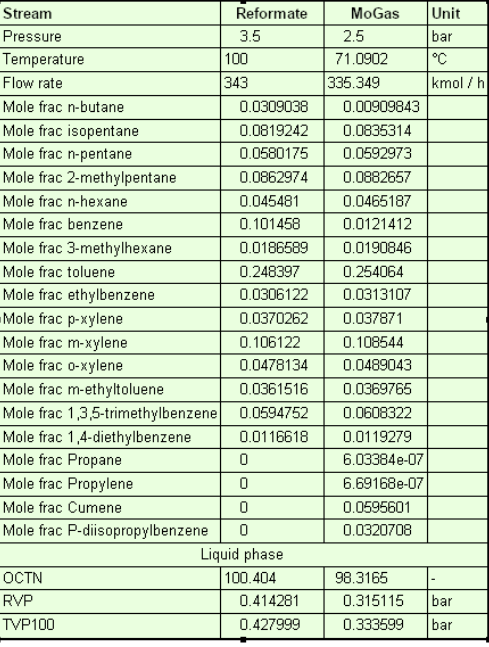

Clarks01

Clarkson defy convention

Can we improve the economics of this process while maintaining performance in OCTN & RVP?

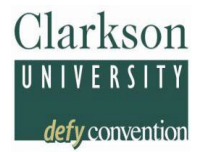

- Can we improve the economics of this process while maintaining performance in OCTN & RVP?
- Produce "heart-cut" product in which >99% of the Benzene is recovered, only send this to the reactor: Reduces flow through reactor & stabilizer by 2x
- Use Dividing Wall Column (DWC) technology to revamp the reformate splitter in the same column
- **Advantages:** 
	- − Smaller reactor + stabilizer: TAC -30%
	- − No difference in OCTN or RVP
	- − 5% lower duty

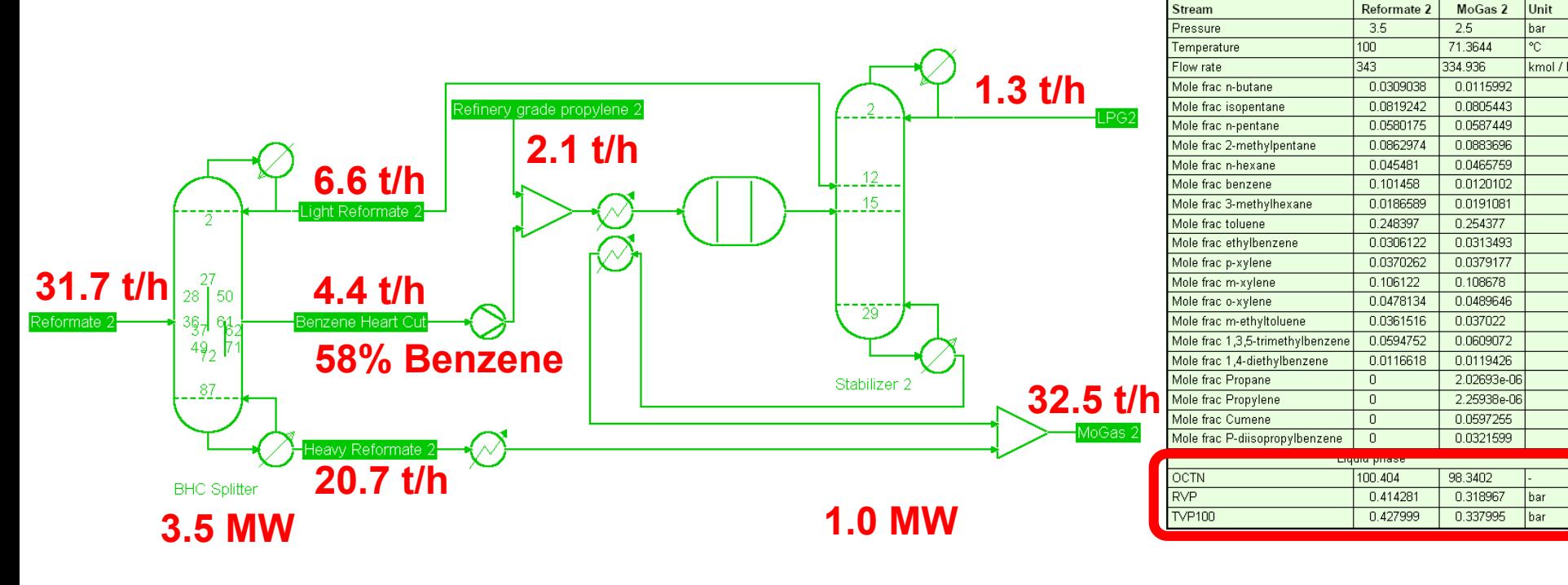

Clarkson UNIVERSI

defy convention

9

Clarkson defy convention

Other advantages:

**Flexible co-production of 58% Benzene product** 

Can we further optimize?

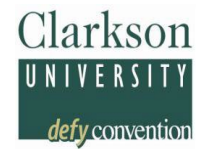

Other advantages:

**Filexible co-production of 58% Benzene product** 

Can we further optimize?

- Extra duty enables co-production of >96% Toluene as separate product with Kaibel configuration
- **Maintaining OCTN 95 Mogas**

 Existing reformate splitters can be revamped using sloped-wall DWC designs, see Dejanovic *et al.*\*

Clarkson

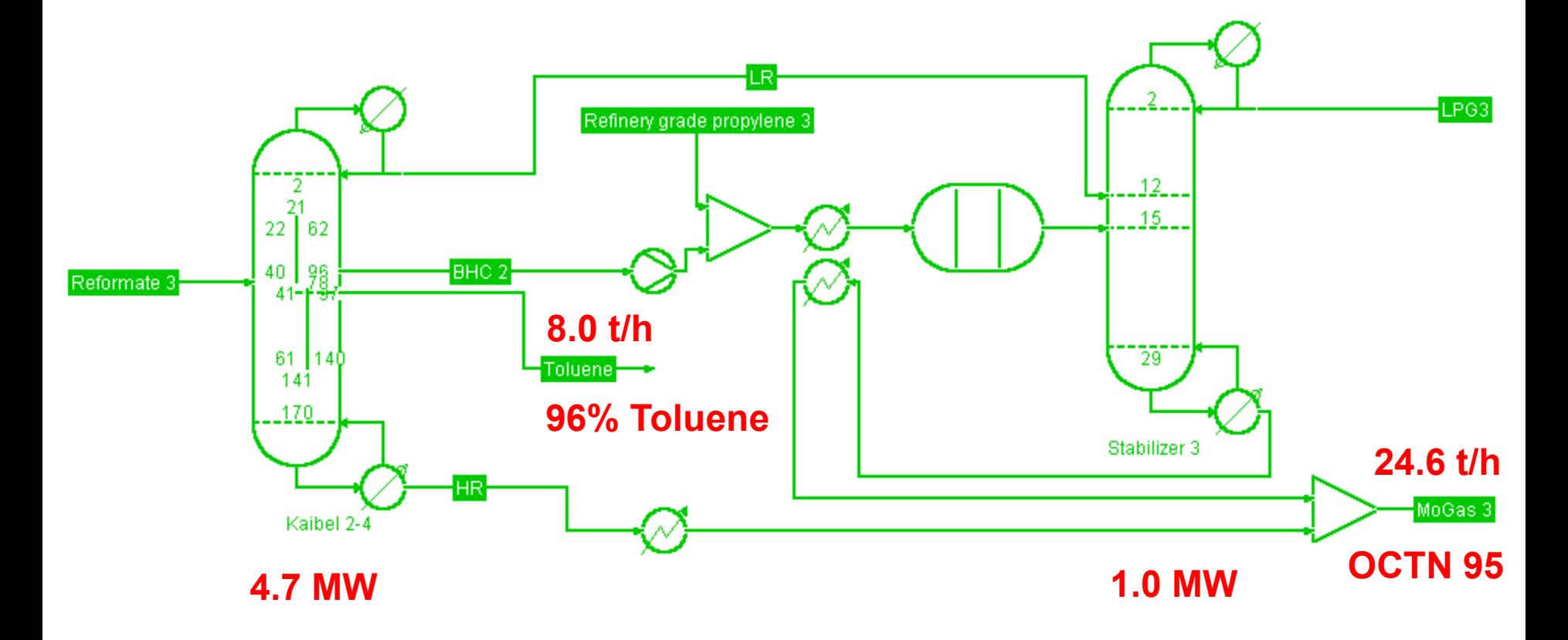

\* Dejanović, I., Matijašević, L., Jansen, H., Olujić, Ž., 2011. Designing a Packed Dividing Wall Column for an Aromatics Processing Plant. Industrial & Engineering Chemistry Research 50, 5680–5692. <https://doi.org/10.1021/ie1020206>

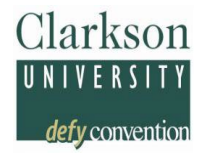

## As part of the physical properties models selection

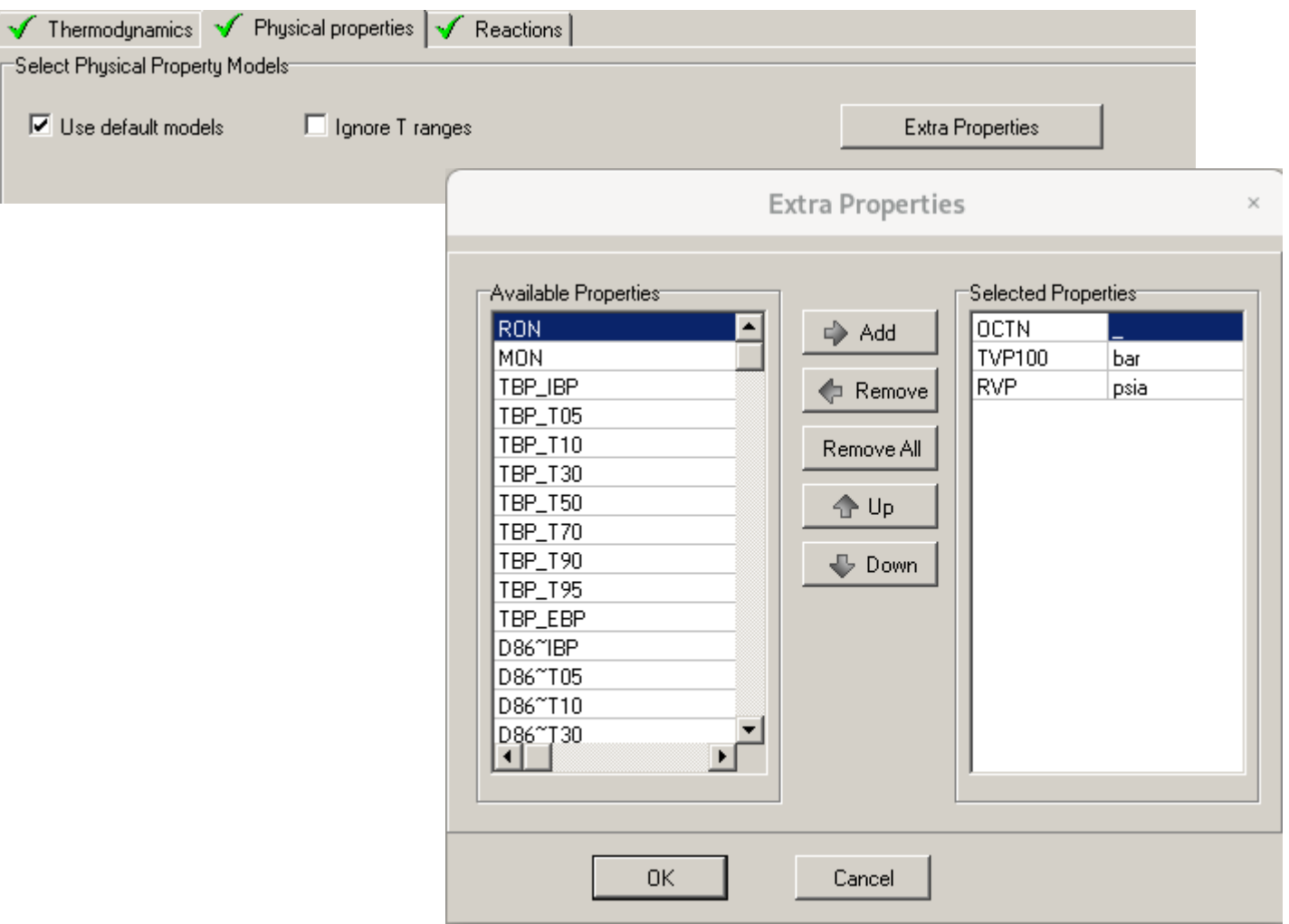

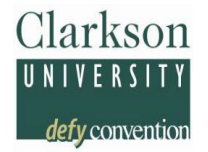

RON & MON: Table values / Estimated from groups or Tb & SG

OCTN: Posted Octane Number = RON/2+MON/2

Flash Point: Riazi (eqn. 3.114/3.115)

TVP100: Antoine vapor pressure model at 100 F (with Ambrose or Riedel as back-up)

RVP: Approximation using the TVP100, mixtures per Riazi p. 132

TBP: Spline interpolation

D86: Riazi-Daubert 1986 on TBP

API density

K Watson

More to come...

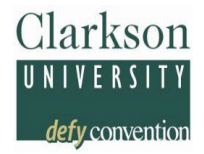

## **RON**:

- UNIFAC groups: Albahri (*Ind.Eng.Chem.Res.* (2003) 42, pp. 657-662 + (2004) 43, p. 7964) and new -OH/=O/-O- groups average error 8.8%
- Pseudo's: Nelson (1969) as *f*(Kw,Tb) for Naphtha's

## **MON**:

Jenkins (1968) average error 8%

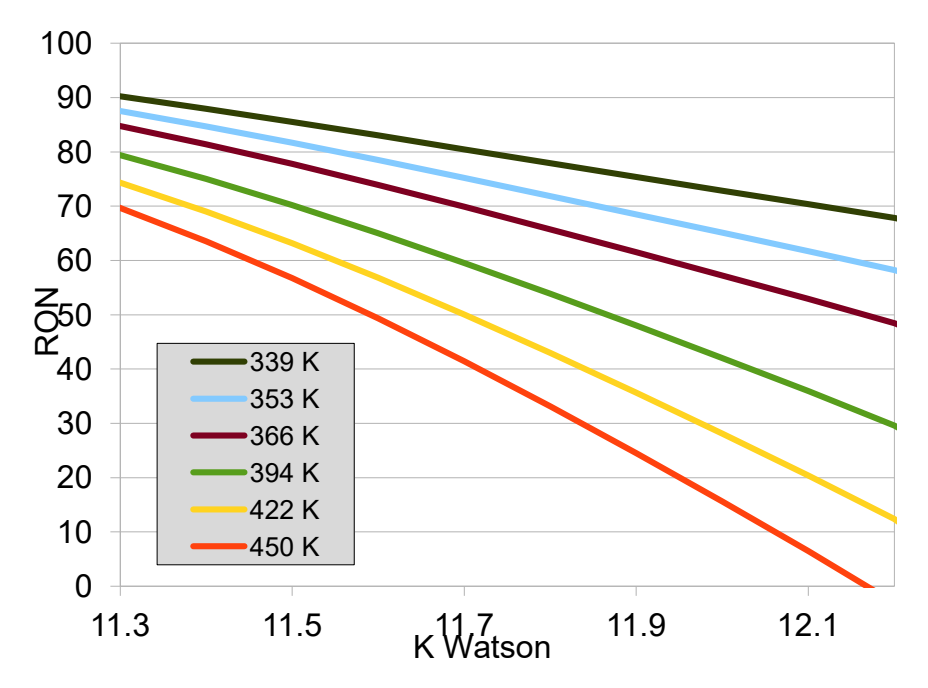

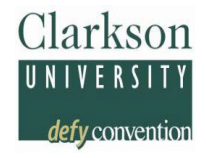

#### Internal Thermo: Show as part of stream table output

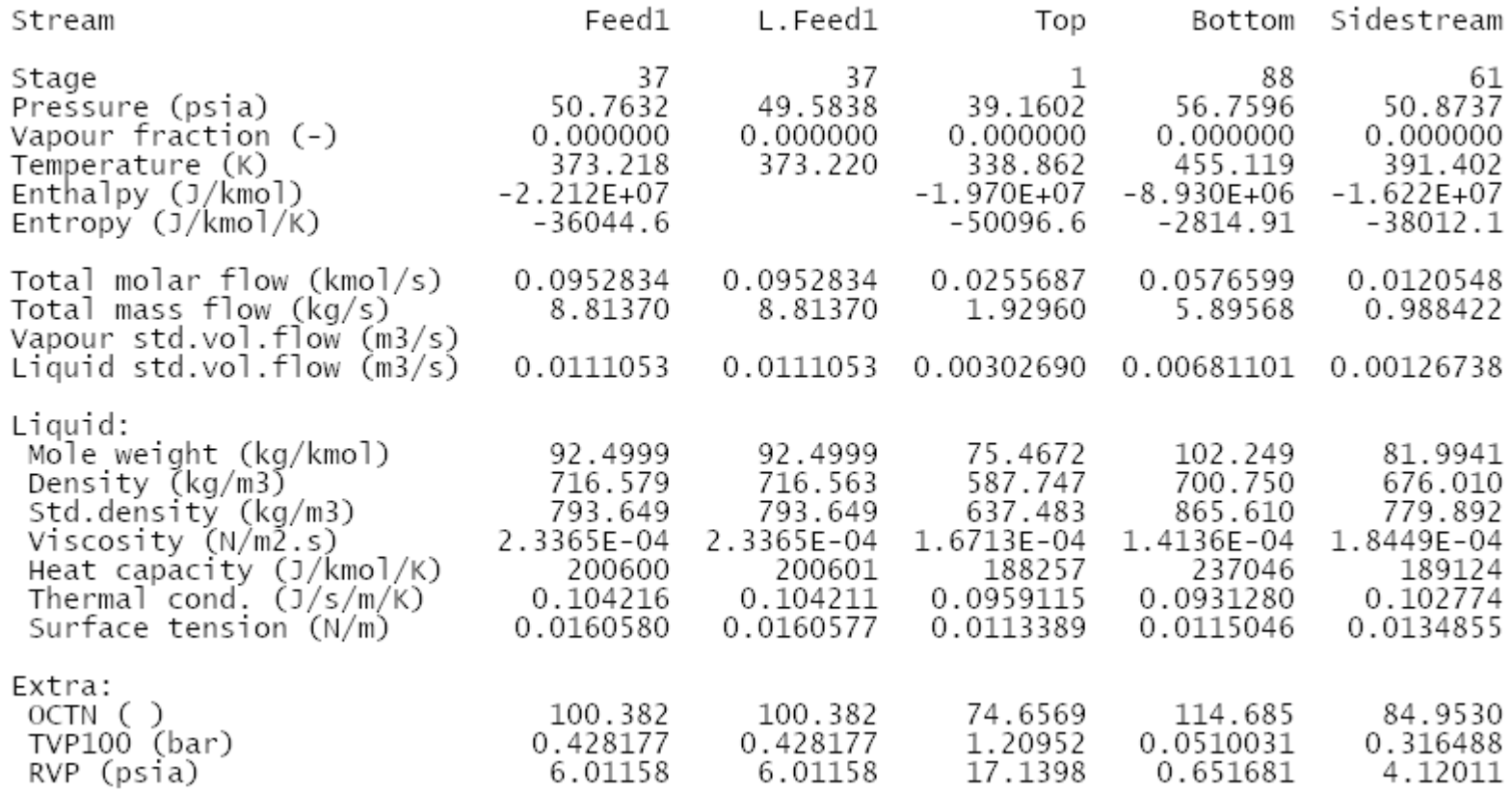

## **Extra Properties Results**

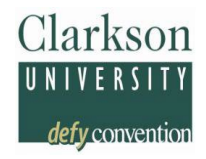

### CS/COPP: As part of the stream table output in COCO

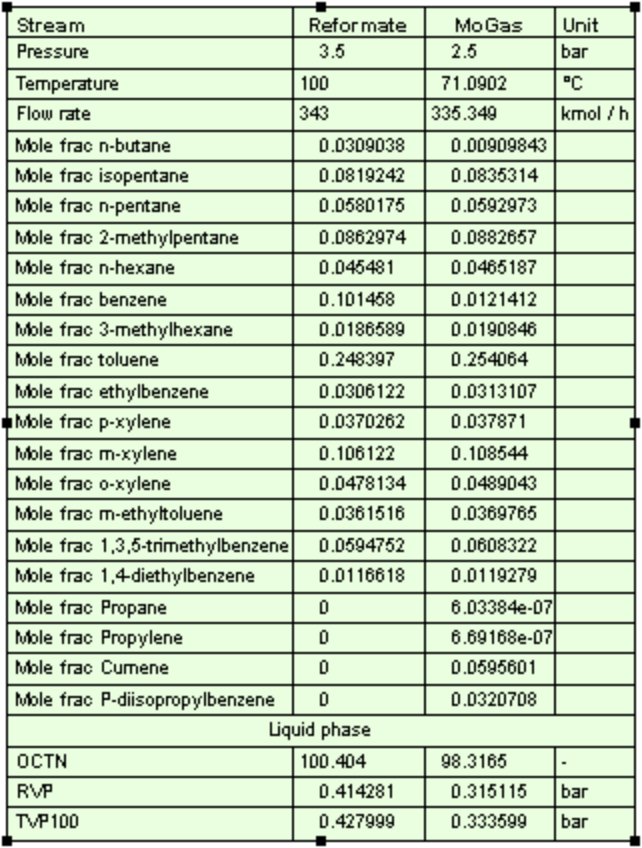

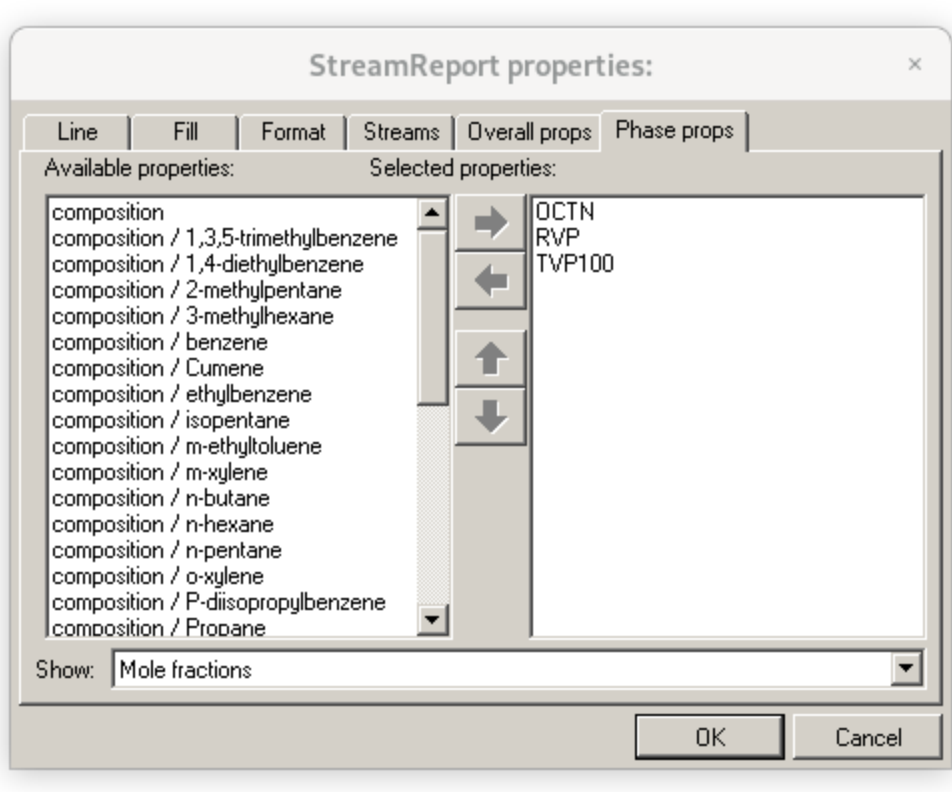

## **Extra Properties Results**

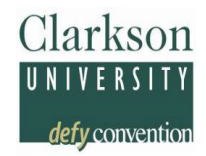

## Units of Measure – Allows conversion of units

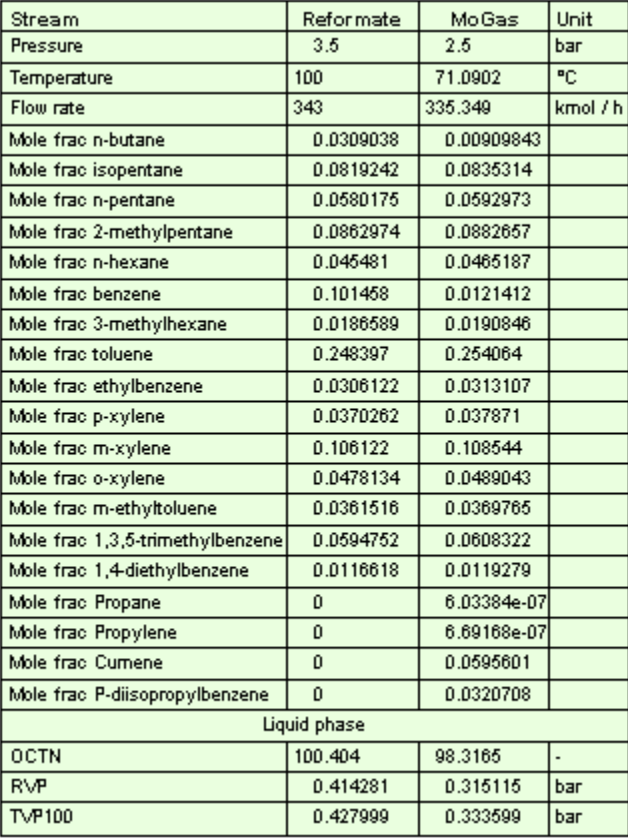

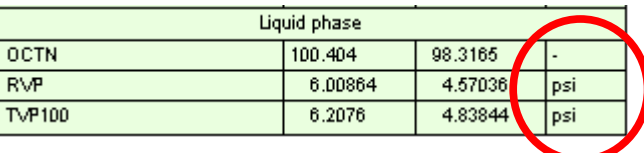

det<u>y conventio</u>i

Call to Fortran DLL:

- nex = **NumberExtraProps**()
- $\blacksquare$  do j=1,nex
- **E** i = **idExtraProperty**(j)
- **Example 12 Call EPname** (i, Cname)
- call **EPdesc** (i,iDmns,Desc)
- call **EProp** (i, Cvalue, T, p, Ffeed, Z, nc, ncmax, iErr)
- $\blacksquare$  if (iErr .eq. 0) then
- write(io,\*) Cvalue, ' '//Cname
- else
- write(io,\*) 'error calculating '//Cname
- $\blacksquare$  end if
- end do
- See the back-up slides for a description of the function arguments

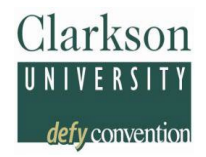

## Calling Sequence:

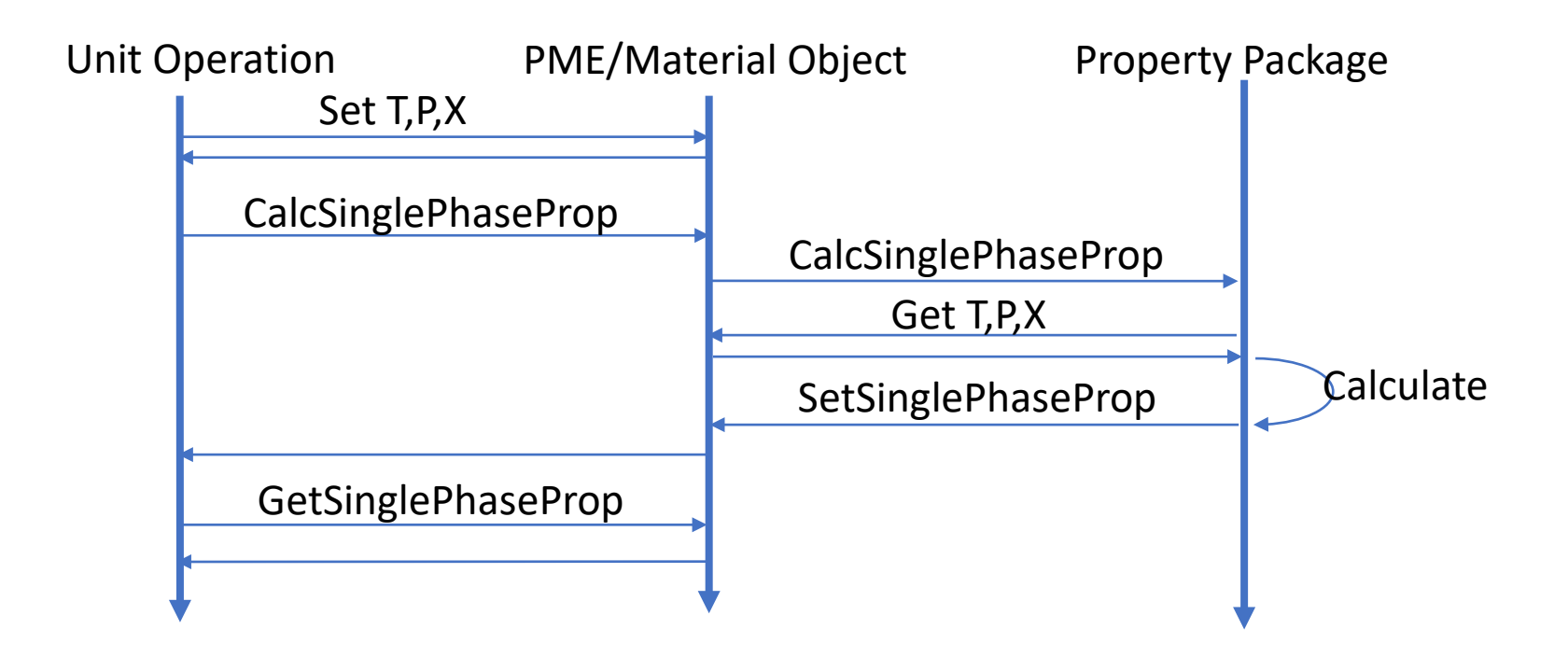

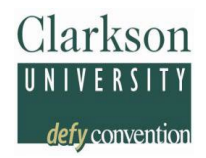

## Calling Sequence:

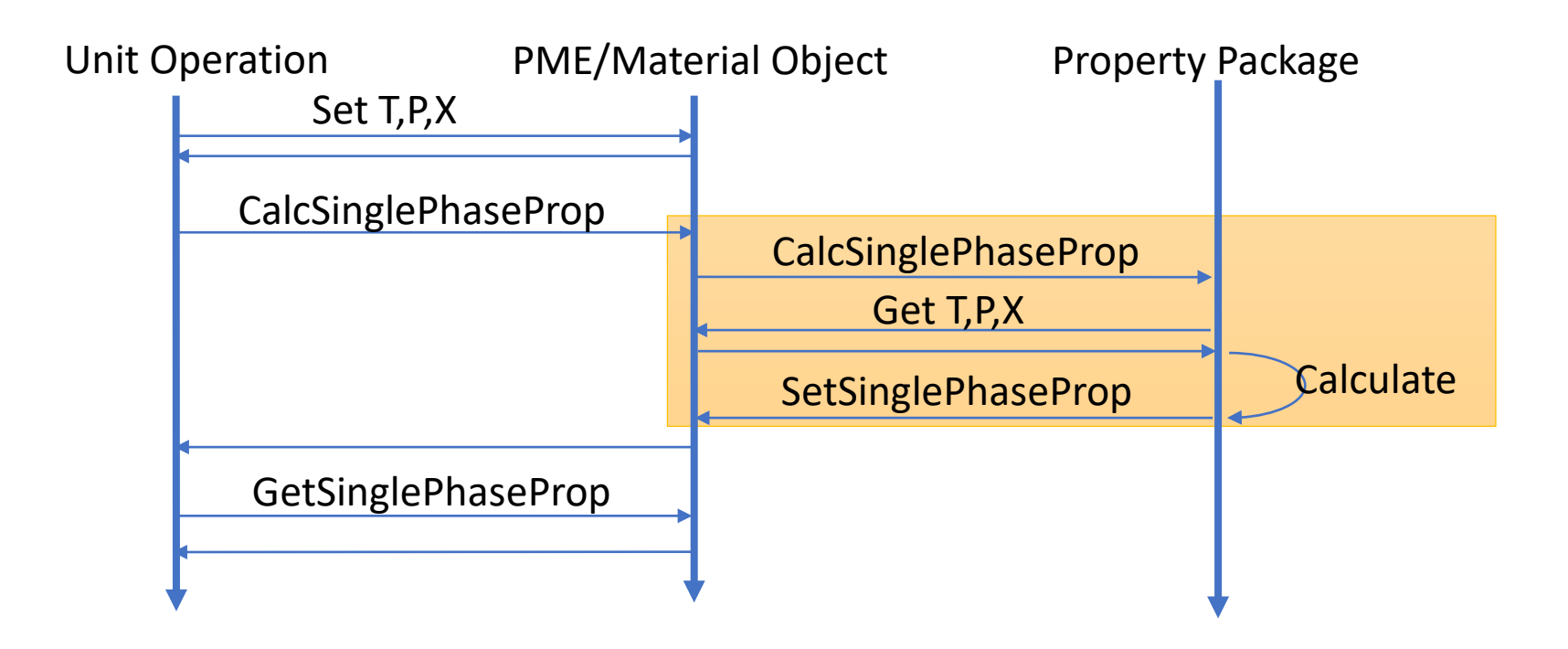

PME can also access the property by itself!

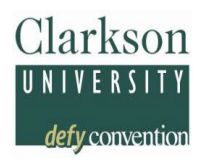

- CAPE-OPEN Custom Properties (COCP) are useful
- ChemSep uses COCP for Petroleum Properties Drawback: Overall properties are missing, exposed as liquid properties
- $\blacksquare$  COCP definition (ChemSep  $\leftrightarrow$  COCO) via private API Drawbck: No support by other PMEs

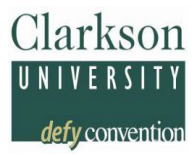

# **Questions?**

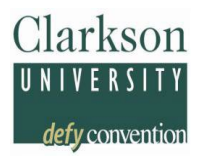

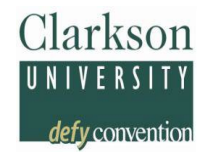

integer **NumberExtraProps**()

*Returns the number of Extra Properties in the COPP*

integer **idExtraProperty**(j) *Returns the type of the jth Extra Property. Each type has its own number*

subroutine **EPname** (i, Cname) *Returns the name for the ith Extra Property as string in Cname*

subroutine **EPdesc** (i,iDmns,Desc)

*Returns the description Desc as string and dimensions array Dmns for the i th Extra Property*

Subroutine **EProp** (i, Cvalue, T, p, Ffeed, Z, nc, ncmax, iErr) *Integer i, nc, ncmax, iErr; double Cvalue, T, p, Ffeed; double array Z Returns the value Cvalue for the i th Extra Property using T,p,Ffeed,Z()*

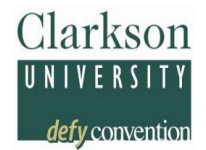

C/C++ Getting the DLL entry points:

- NumberExtraProps=(F\_NUMBEREXTRAPROPS)GetProcAddress(dllHandle,"num berextraprops\_");
- **I** if (!NumberExtraProps) { throw COException(L"Unable to load NumberExtraProps function from ChemSep DLL"); }
- idExtraProperty=(F\_IDEXTRAPROPERTY)GetProcAddress(dllHandle,"idextrapro perty\_");
- **I** if (!idExtraProperty) { throw COException(L"Unable to load idExtraProperty  ${\sf function\ from\ ChemSep\ DLL''});$   $\}$
- **EPdesc=(F\_EPDESC)GetProcAddress(dllHandle,"epdesc\_");**
- if (!EPdesc) { throw COException(L"Unable to load EPdesc function from  $ChemSep$   $DLL"$ ; }
- EProp=(F\_EPROP)GetProcAddress(dllHandle,"eprop\_");
- if (!EProp) { throw COException(L"Unable to load EProp function from  $ChemSep'DLL'$ ); }

# **How to Get the Extra Properties?**

CS/COPP DLL calls in C/C++:

- int nex=(\*NumberExtraProps)();
- **for (int i=1;i<=nex;i++) {**
- **int id=(\*idExtraProperty)(&i);**
- char propName[101];
- $\blacksquare$  propName[100]='';
- int dimension[7];
- (\*EPdesc)(&id,dimension,propName,100);
- **for (int j=100;j>=0;j--) { if (propName[j]!=' ') {propName[j+1]=0; break; }**
- }
- UTF8toUTF16 pName(propName);
- propMap[pName]=PropDetails::make((PropertyID)(PropID\_EXTAPROP0+id),0,Deriv\_None,m assBasisDependent,SinglePhaseProperty,pName);

Clarkson

- propList1p.emplace\_back(pName);
- }

# **RON & MON Text-Files**

...

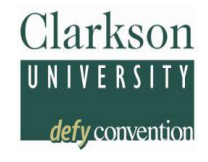

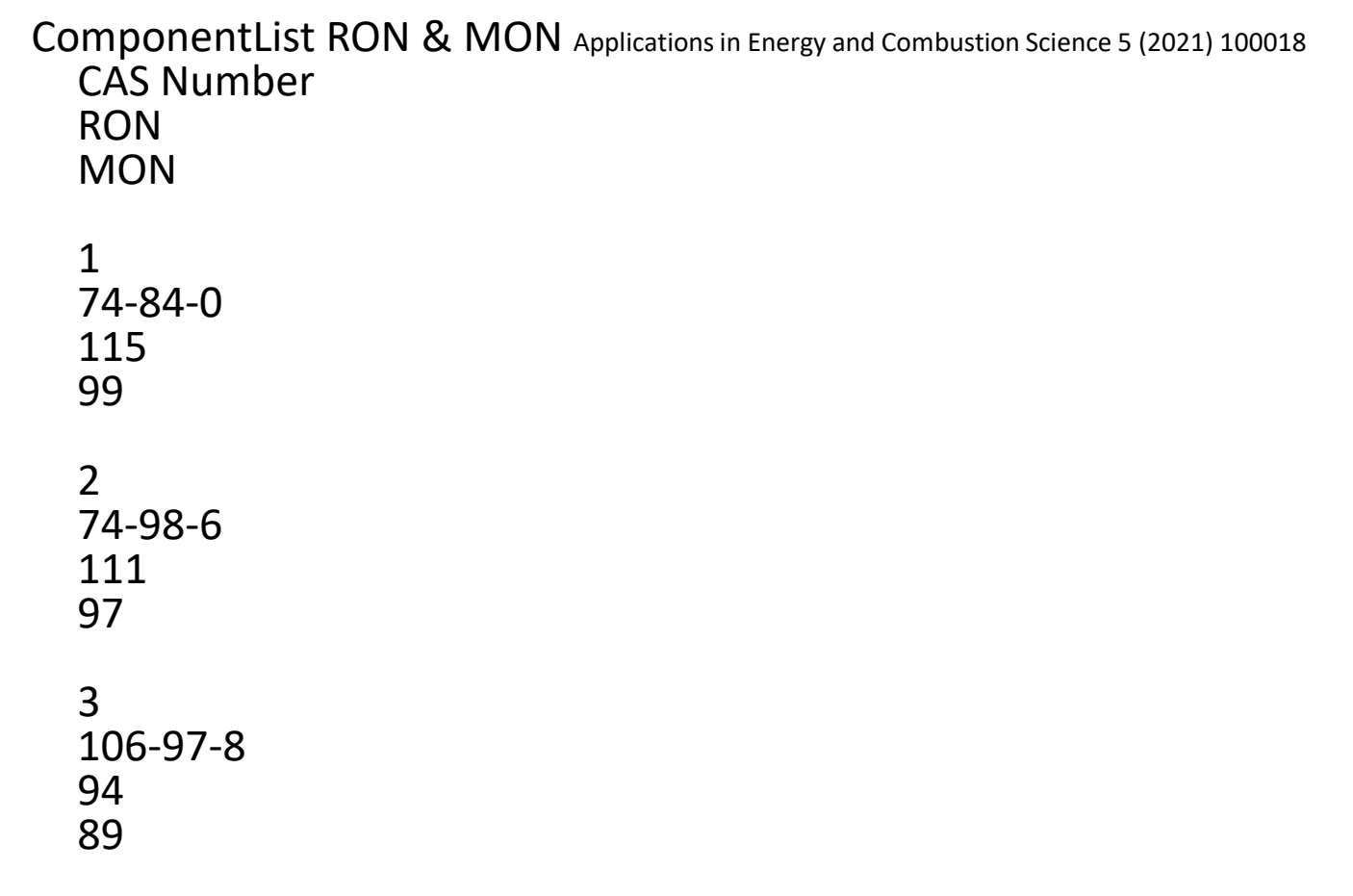

28

# **DWC Process Simulation in ChemSep**

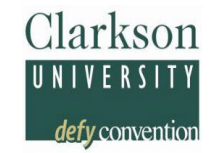

- Parallel Column Model for CAPE-OPEN compliant systems
- **Does not require any guesses for streams**
- Predefined configurations with single & multiple walls, selection from drop-down list
- Icons reflect actual configuration (in COCO)
- **Rapid tray/packing internals design of each column section** with selection of any modern type internal
- **Column sizing include auxiliaries: CAPEX & OPEX**
- Connection to vendor rating tools

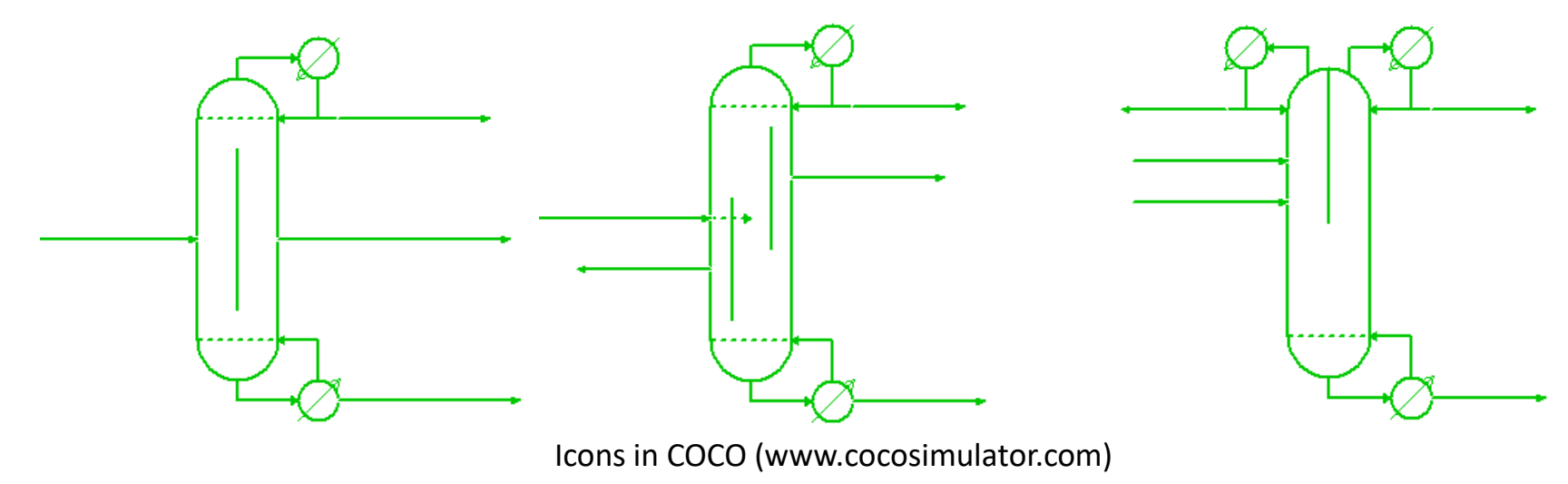